## SO Cheat Sheet

Semnale

## Linux

Trebuie inclus header-ul signal.h

## Descrierea semnalelor

char \*strsignal(int sig) – întoarce descrierea textuală semnal

void psignal(int sig, const char \*s) – afişează descri textuală a unui semnal, alături de mesajul dat ca parame

Măști de semnale

int sigemptyset(sigset\_t \*set) – elimină toate semnal mască

int sigfillset(sigset\_t \*set) – adaugă toate semnale

int sigaddset(sigset\_t \*set, int signo) – adaugă sem precizat la mască

int sigdelset(sigset\_t \*set, int signo) - elimină sem precizat din mască

int sigismember(sigset\_t \*set, int signo) – verifică semnalul precizat aparține măștii

## Blocarea semnalelor

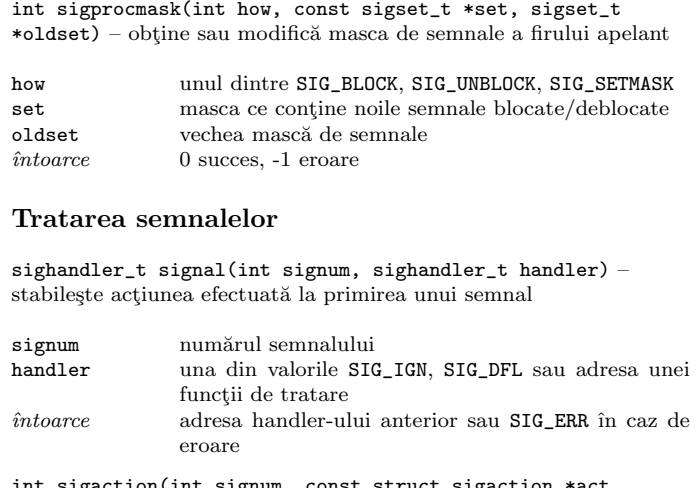

int sigaction(int signum, const struct sigaction \*a struct sigaction \*oldact) – stabileste actiunea efectuată la primirea unui semnal

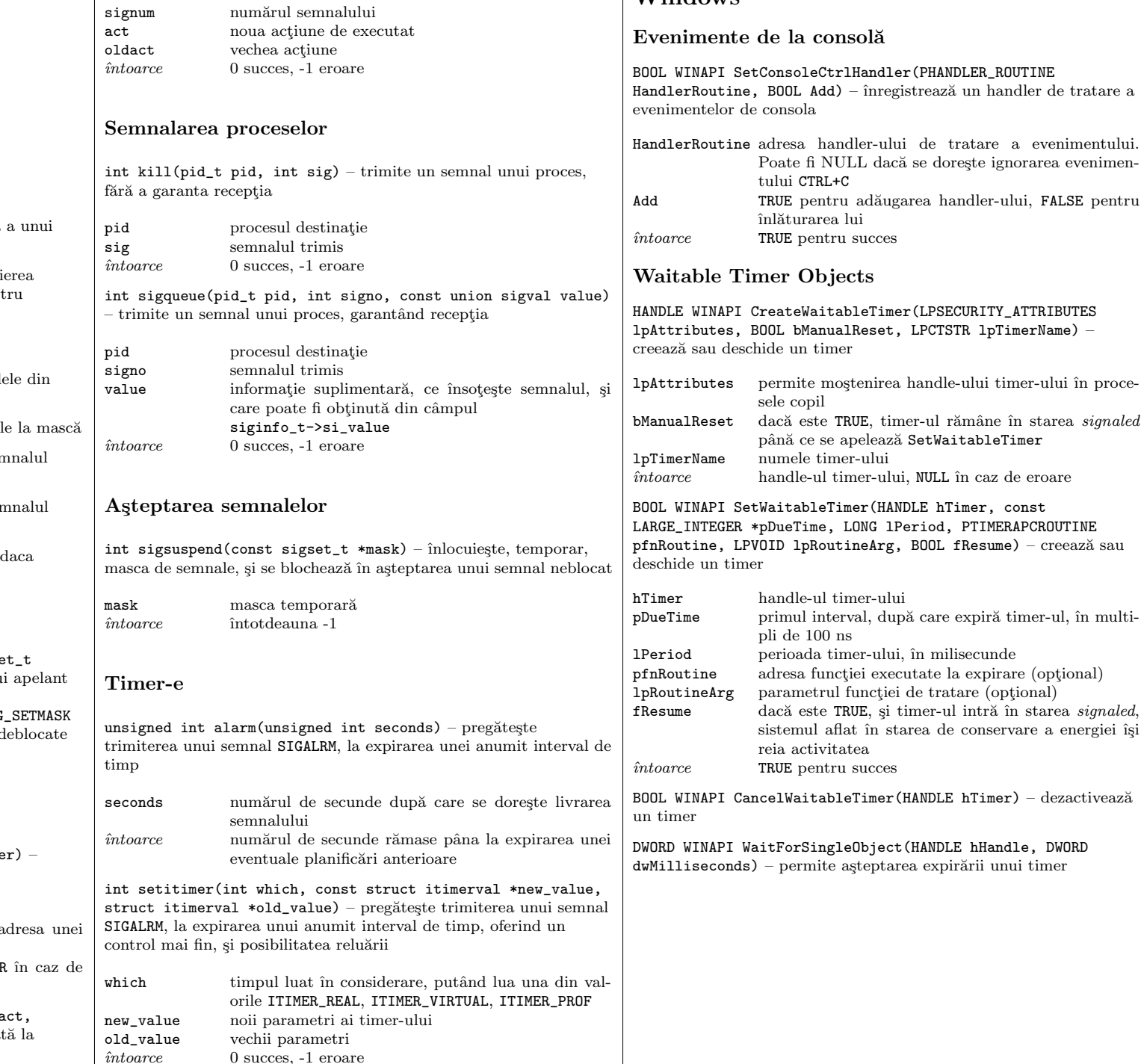

Windows

 $0$  succes,  $-1$  eroare